## **Creating and Using Contact Group**

You can create contact groups for your different mailing lists. These contact groups can contain people from inside and outside of CSUB. These instruction will guide you in creating a Contact Group and using a Contact Group.

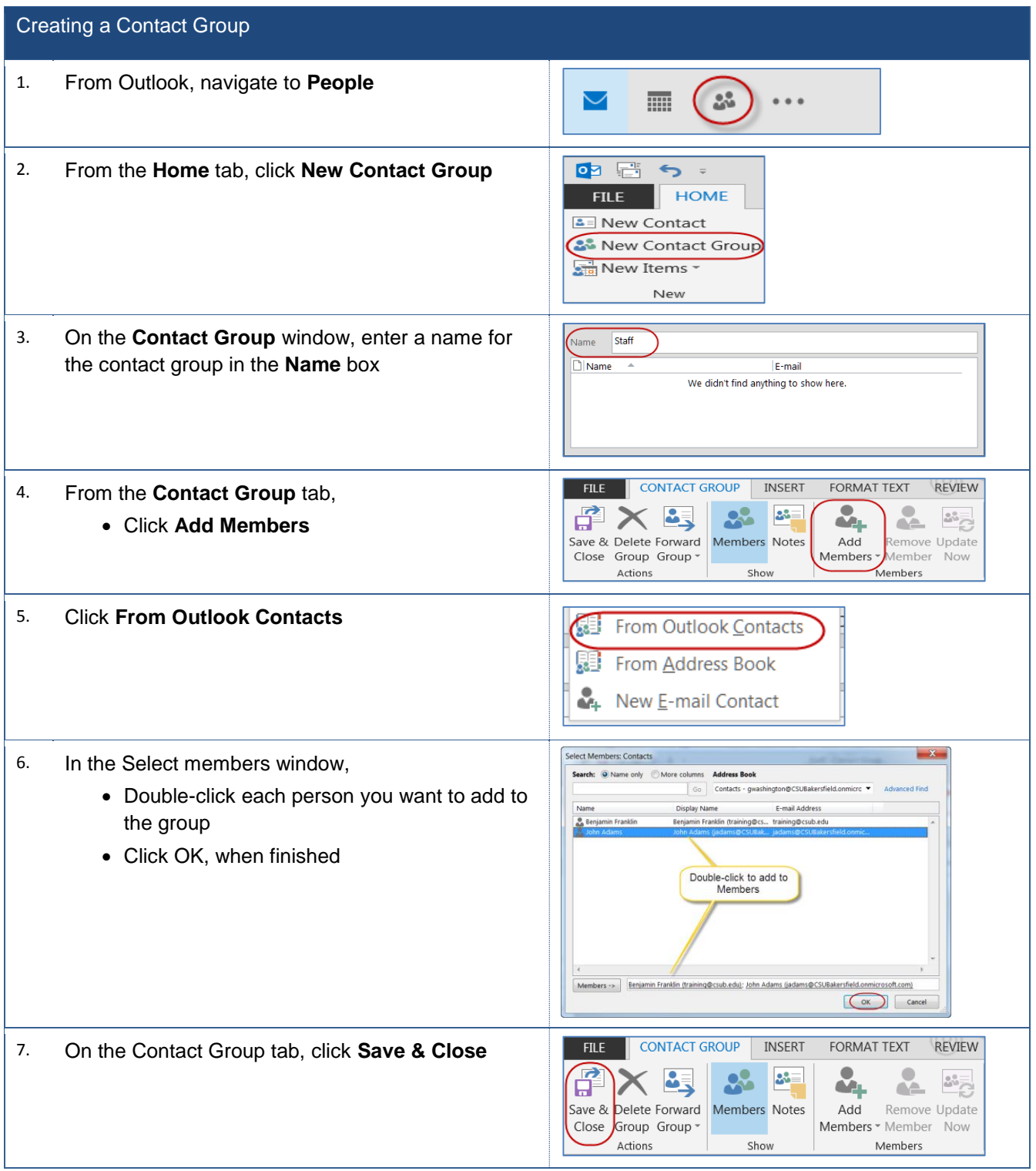

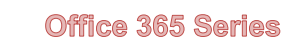

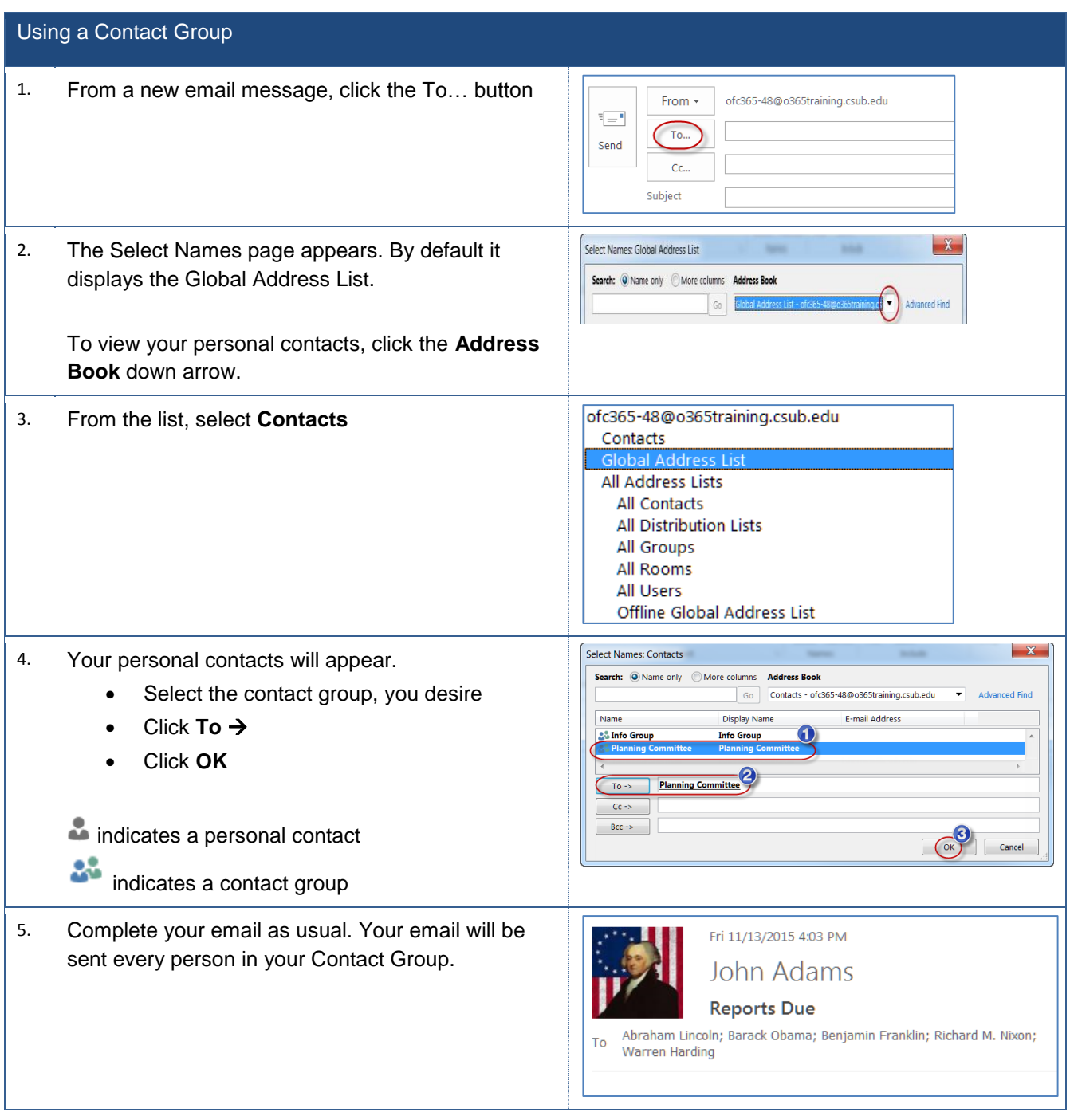